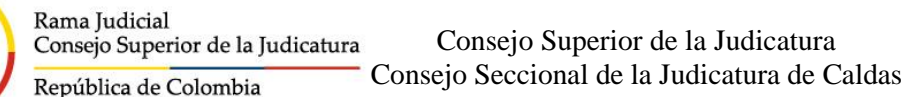

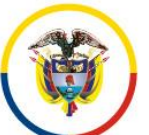

## **C I R C U LA R CSJCAC21-13**

Fecha: 26 de febrero de 2021

- Para: JUECES COORDINADORES DE SEDES JUDICIALES EN LAS CABECERAS DE CIRCUITO: AGUADAS, ANSERMA, CHINCHINÁ, LA DORADA, MANZANARES, PENSILVANIA, PUERTO BOYACÁ, RIOSUCIO Y SALAMINA, ADMINISTRADORES EDIFICIO DIRECCIÓN EJECUTIVA DE MANIZALES Y PALACION DE JUSTICIA "FANNY GONZALEZ FRANCO" DE MANIZALES.
- De: CONSEJO SECCIONAL DE LA JUDICATURA DE CALDAS

Asunto: *"ADMINISTRACIÓN DE BUZONES PARA LA ATENCIÓN DE QUEJAS, RECLAMOS Y SUGERENCIAS"*

Con el fin de garantizar mecanismos de comunicación con los usuarios que permitan conocer sobre sus inconformidades, sugerencias o peticiones en general, así como el seguimiento y análisis continúo de las situaciones que pueden requerir atención y solución por parte de estas Corporaciones, La Dirección Seccional de Administración Judicial de Manizales y el Consejo Seccional de la Judicatura de Caldas implementaron un buzón físico de quejas, reclamos y sugerencias (QRS) en las sedes judiciales de las nueve (9) cabeceras de circuito: Aguadas, Anserma, Chinchiná, La Dorada, Manzanares, Pensilvania, Puerto Boyacá, Riosucio y Salamina, así como en el Edificio de la Dirección Ejecutiva en Manizales y el Palacio de Justicia "Fanny Gonzalez Franco" de Manizales.

Ahora bien, con el fin de administrar dichos canales de comunicación, se convoca a quienes funjan como Jueces Coordinadores en cada una de las mencionadas sedes judiciales, para que lleven a cabo el siguiente procedimiento:

- 1. Formato para presentación de QRS, el cual se anexa a la Circular: Debe estar **disponible de manera impresa** en la portería de la sede judicial para su entrega al usuario externo, en el momento en que manifieste que desea interponer una QRS.
- 2. Apertura de los buzones de QRS: Esta actividad debe realizarse el primer día hábil de cada semana por el Juez Coordinador de la respectiva sede judicial o la persona designada.
- 3. Trámite de las QRS: Una vez abierto el buzón se deben escanear los formatos de presentación de QRS que se encuentren y remitir los mismos en formato PDF al correo electrónico [sacsma@cendoj.ramajudicial.gov.co](mailto:sacsma@cendoj.ramajudicial.gov.co)

Dicha actividad podrá realizarse con acompañamiento de los Secretarios de las Oficinas de Servicios Judiciales de las sedes donde existan las mismas.

Agradecemos su compromiso con la administración de los buzones de QRS, lo cual nos permitirá conocer la opinión de nuestros usuarios para brindarles un mejor servicio y mejorar continuamente en el desempeño de nuestras funciones como servidores judiciales.

Cordialmente,

 $\lambda$ 

**FLOR EUCARIS DIAZ BUITRAGO** Presidenta

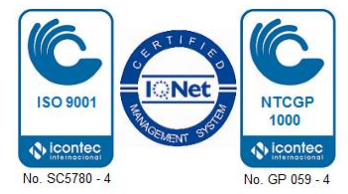